## Bäckerei Konditorei Krützkamp GmbH Oldenburger Str. 150, 27753 Delmenhorst

Krützkamp

**Lieber Kunde, in der folgenden Übersicht sind die in unseren Backwaren enthaltenen Allergene mit einem "X" gekennzeichnet.**

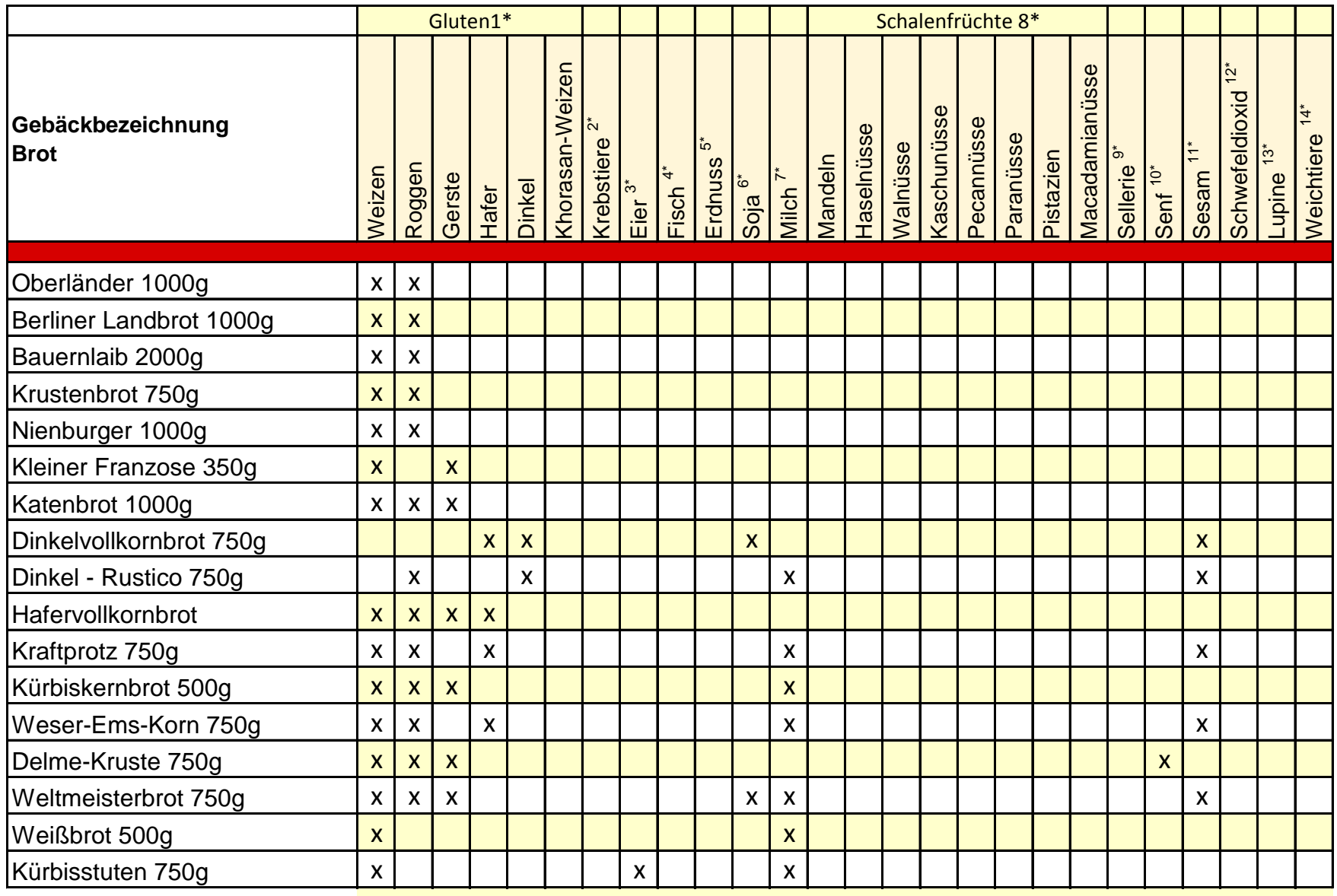

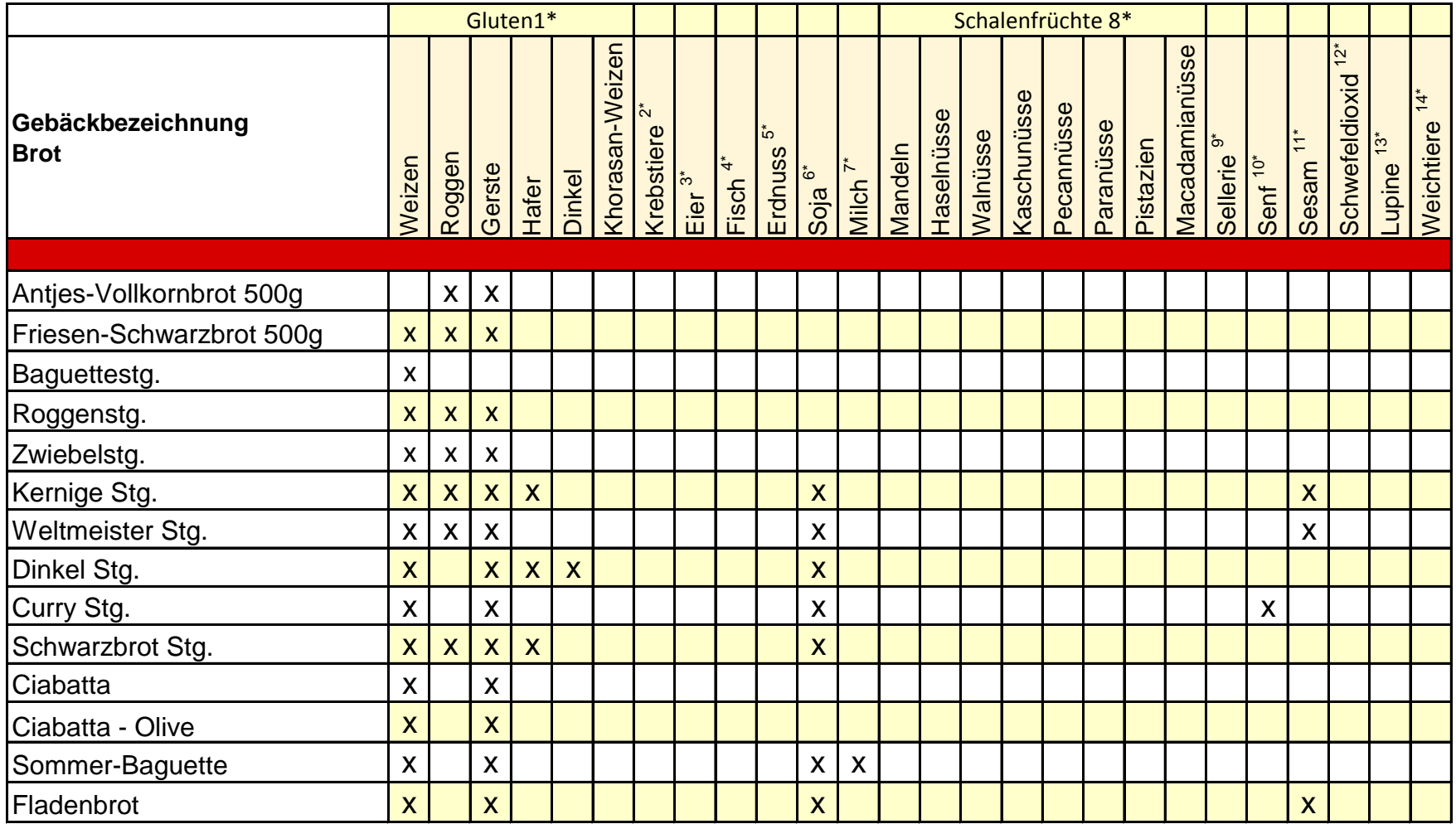

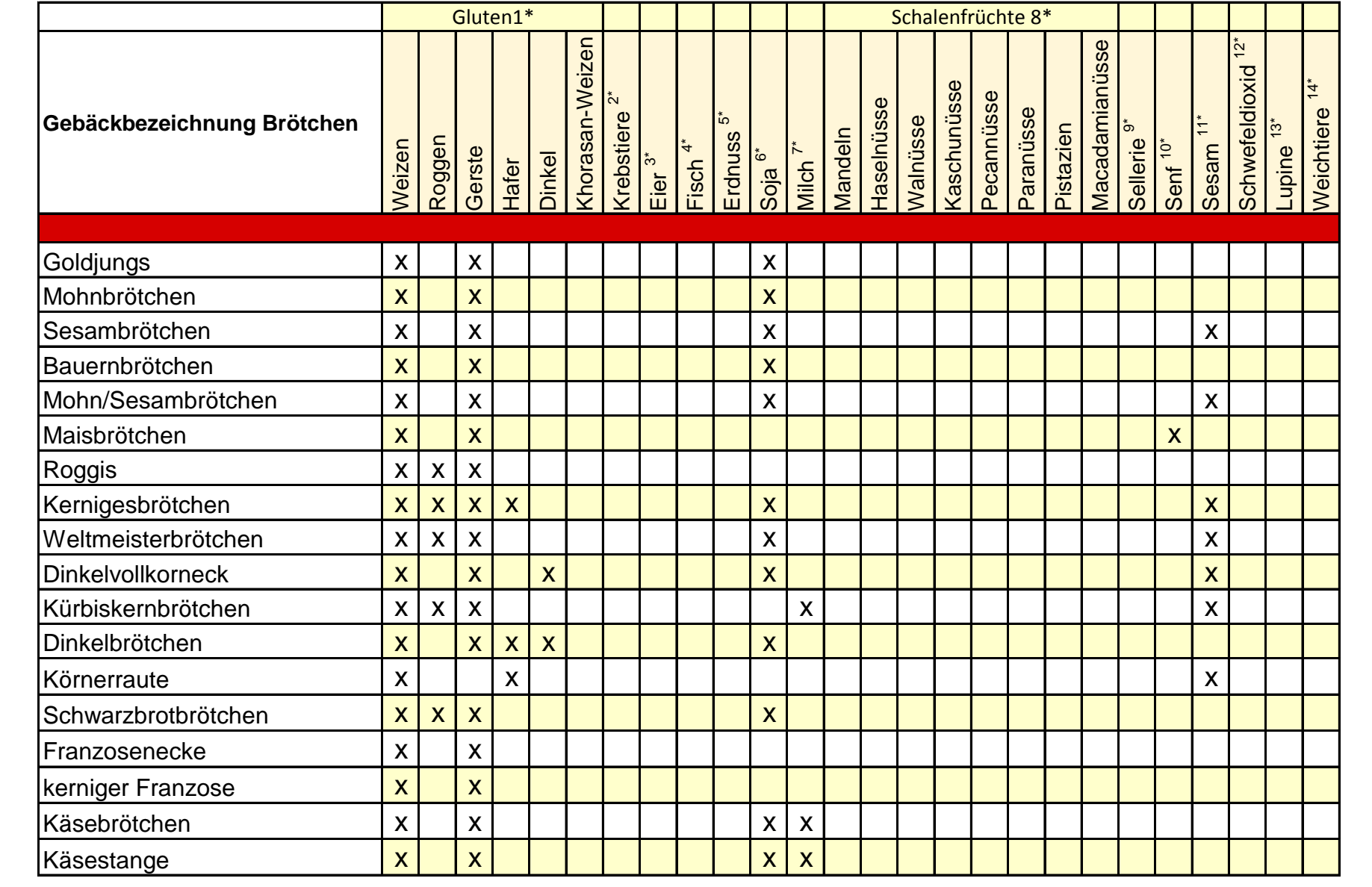

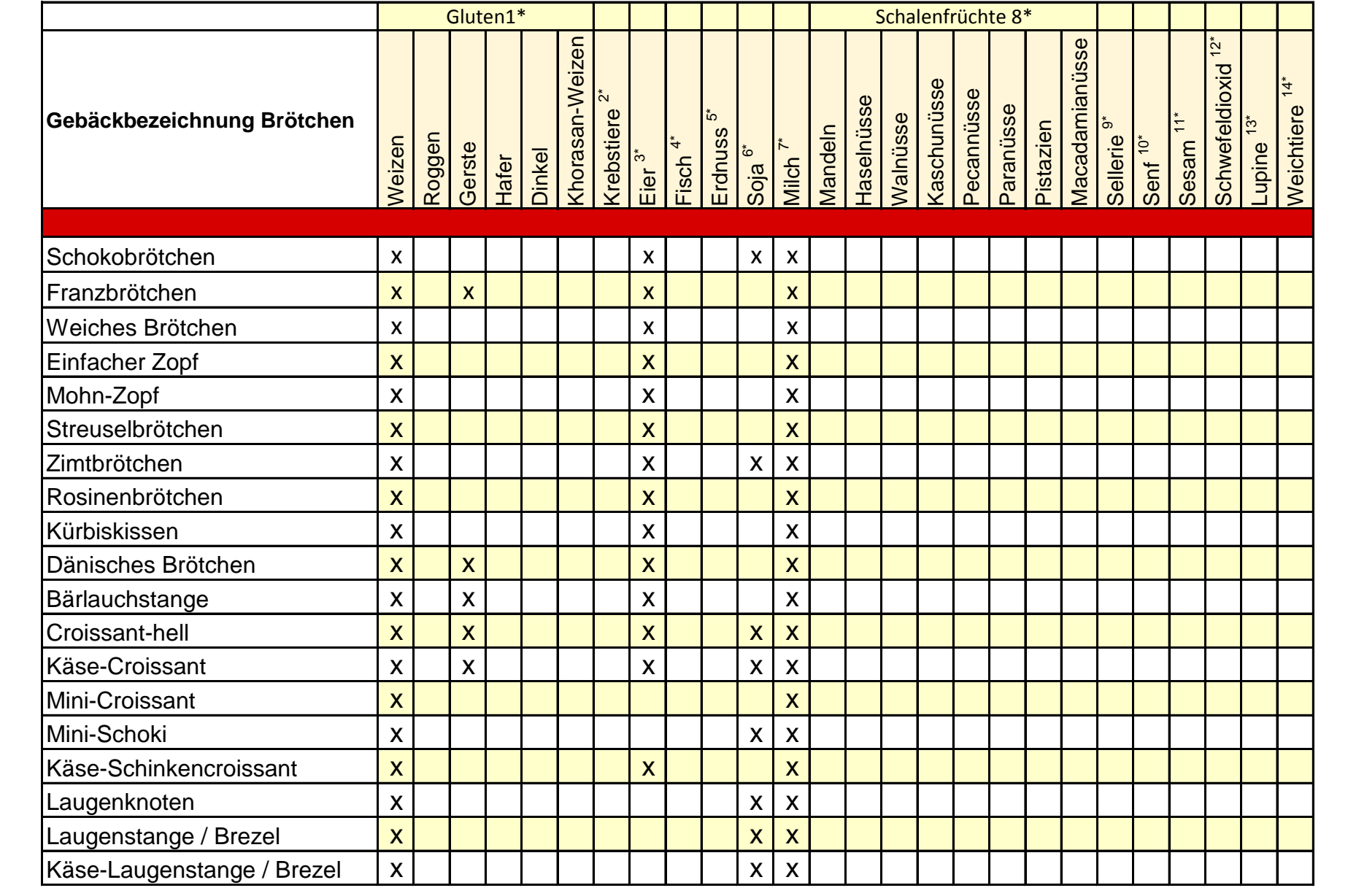

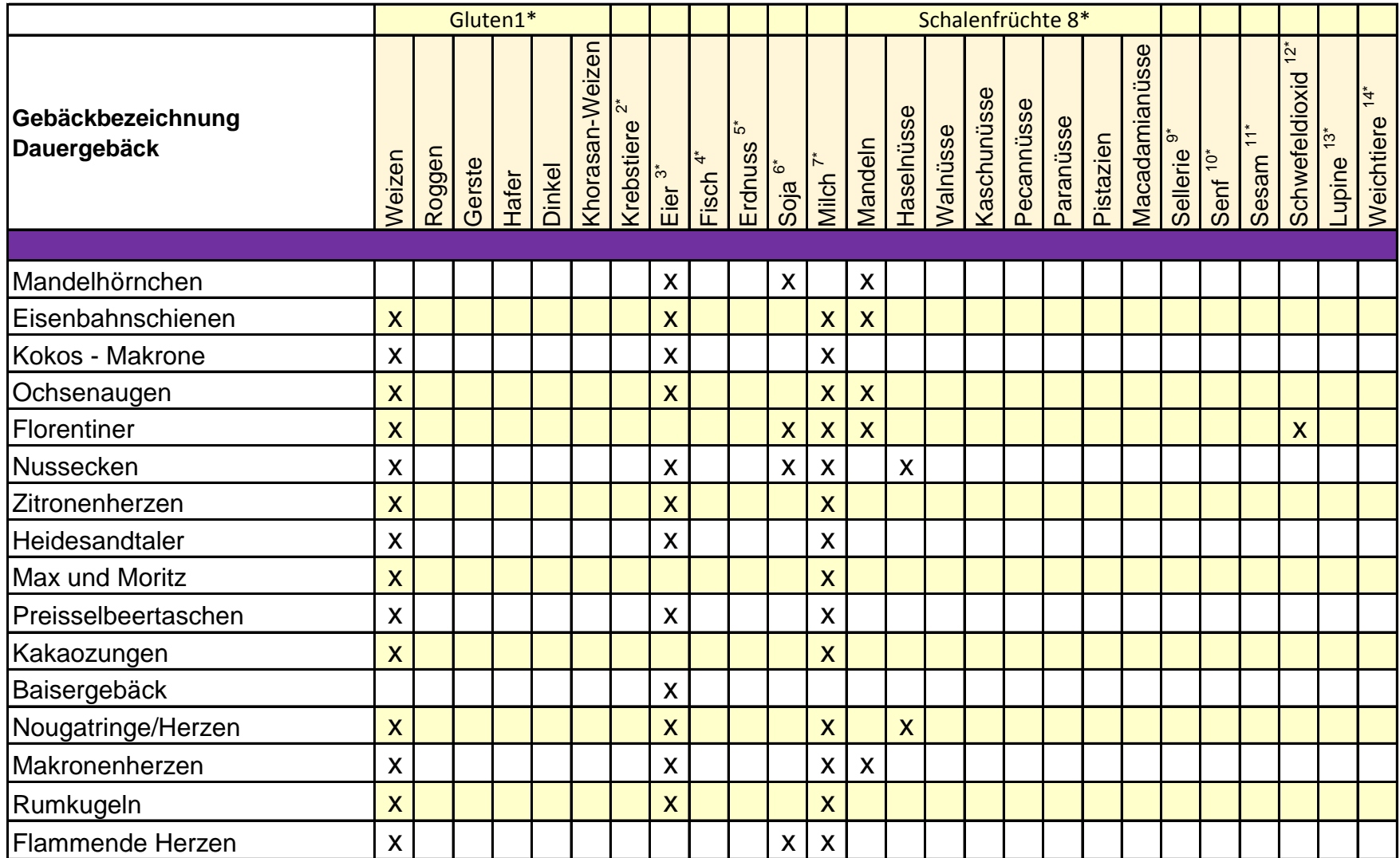

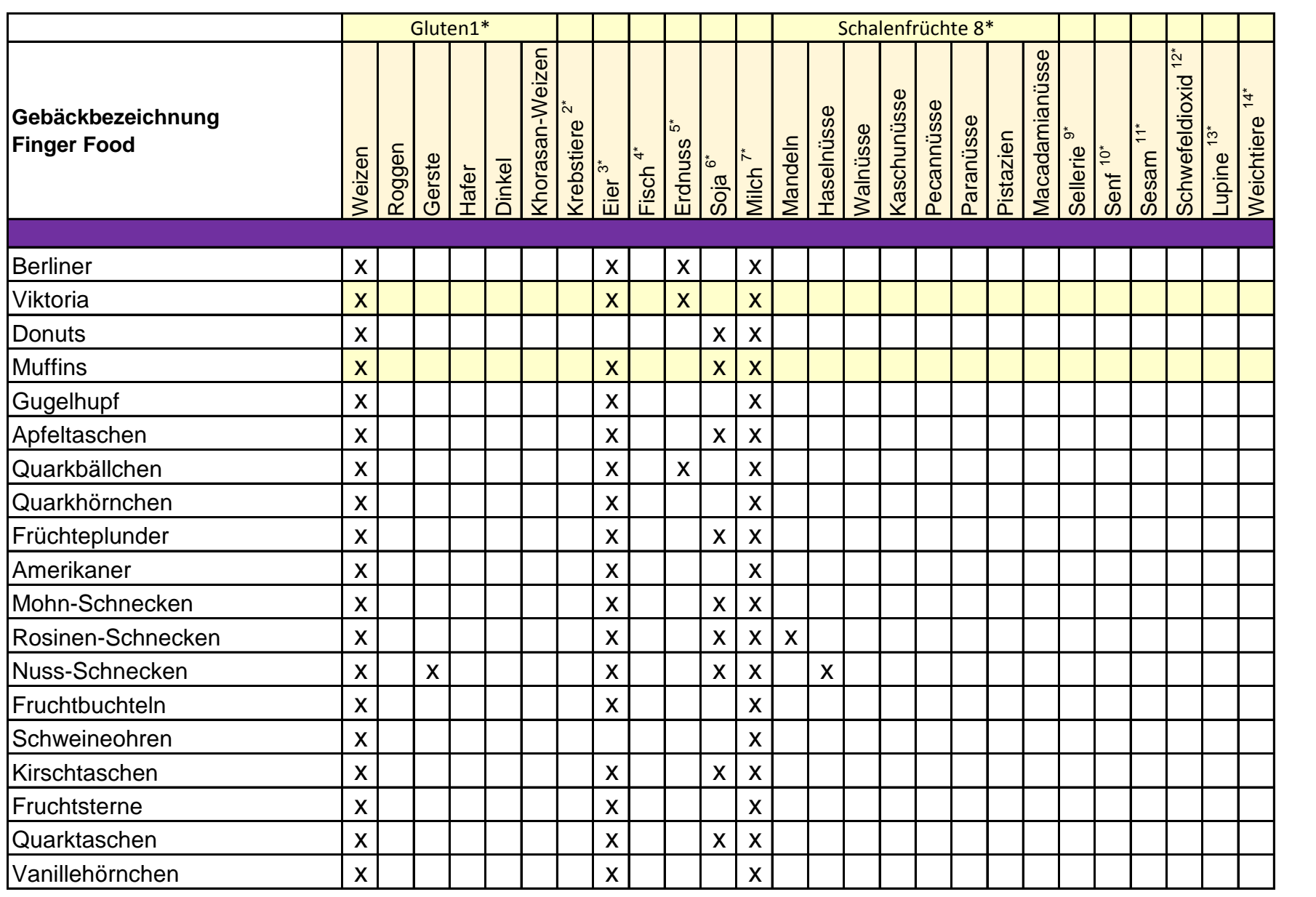

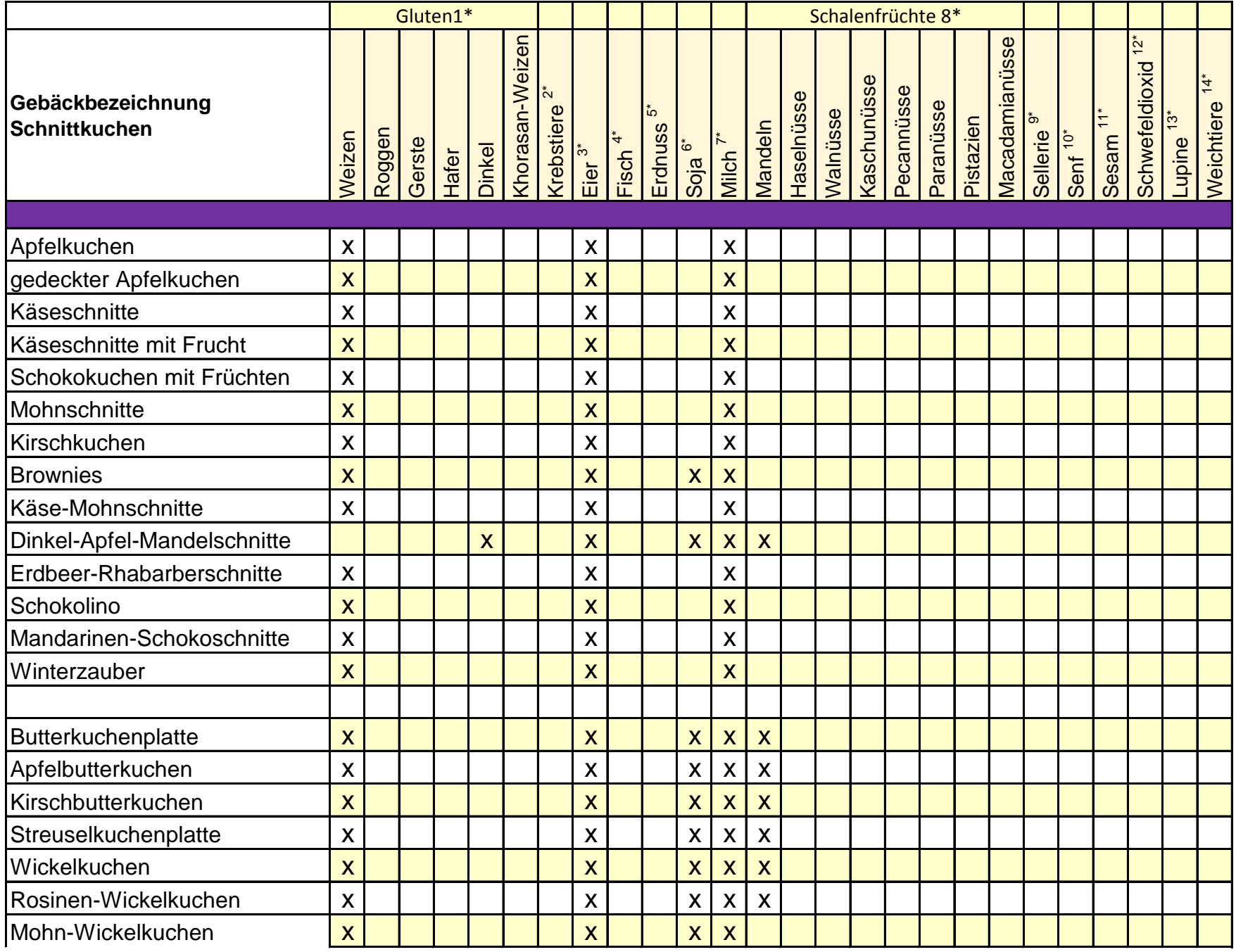

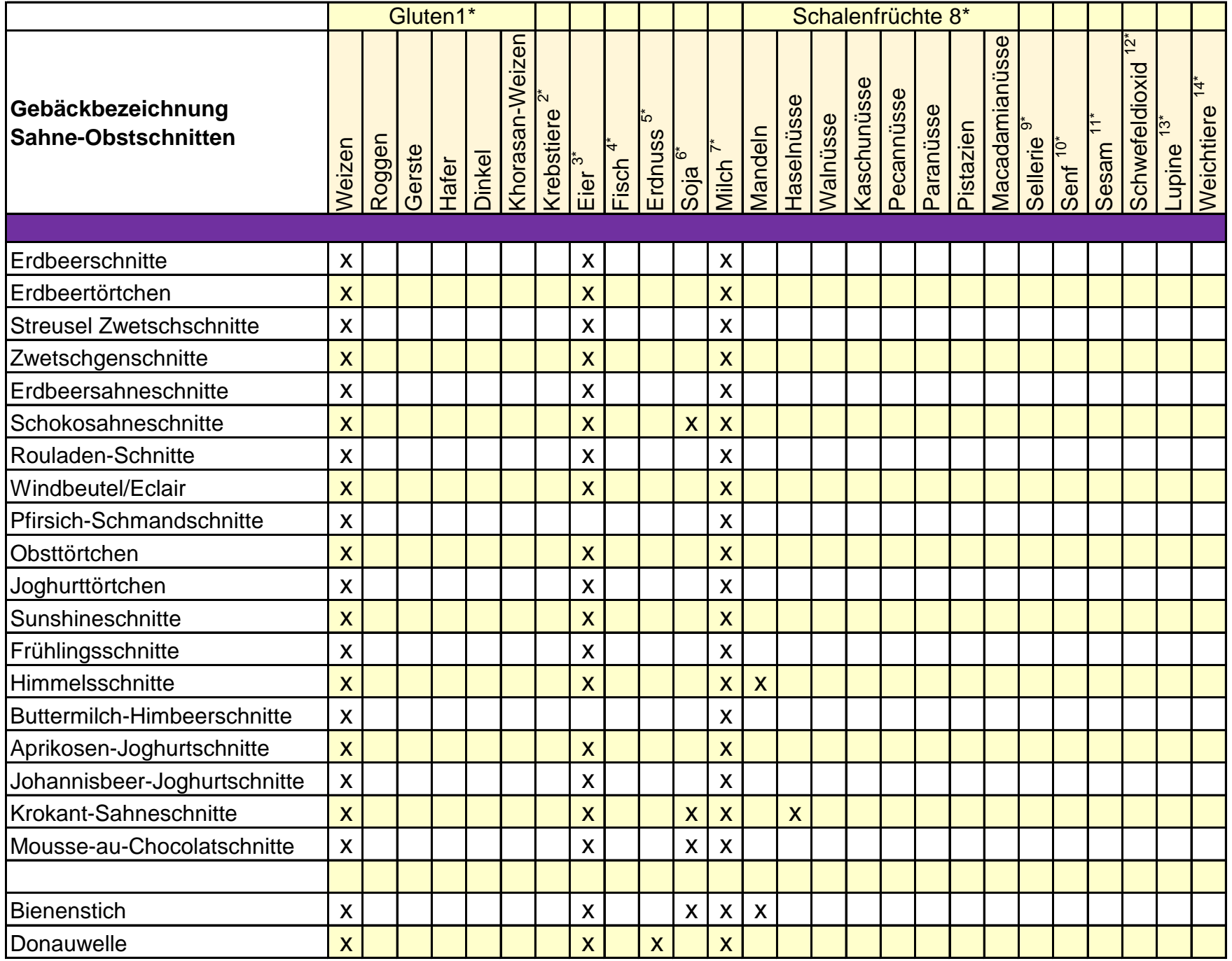

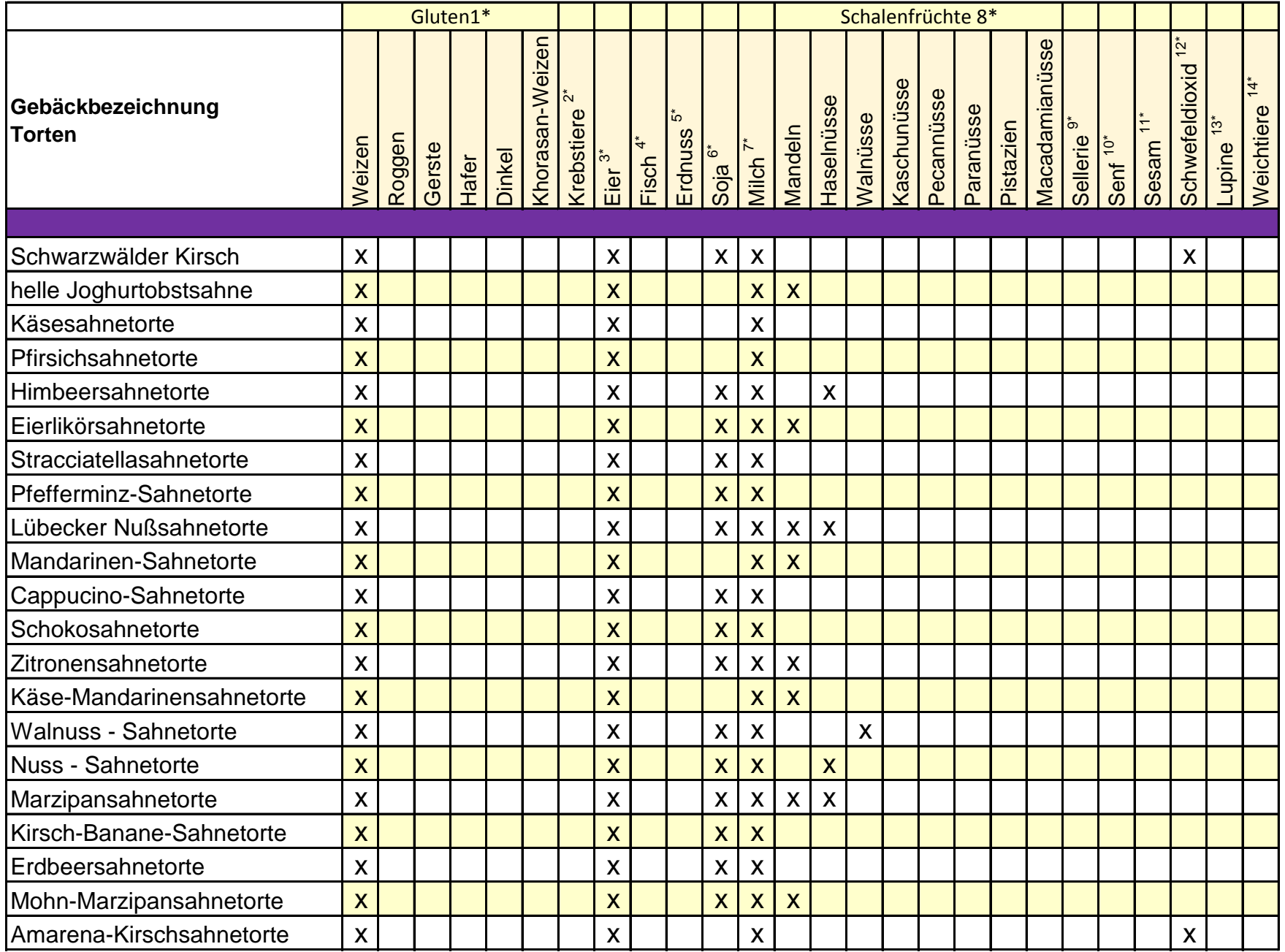

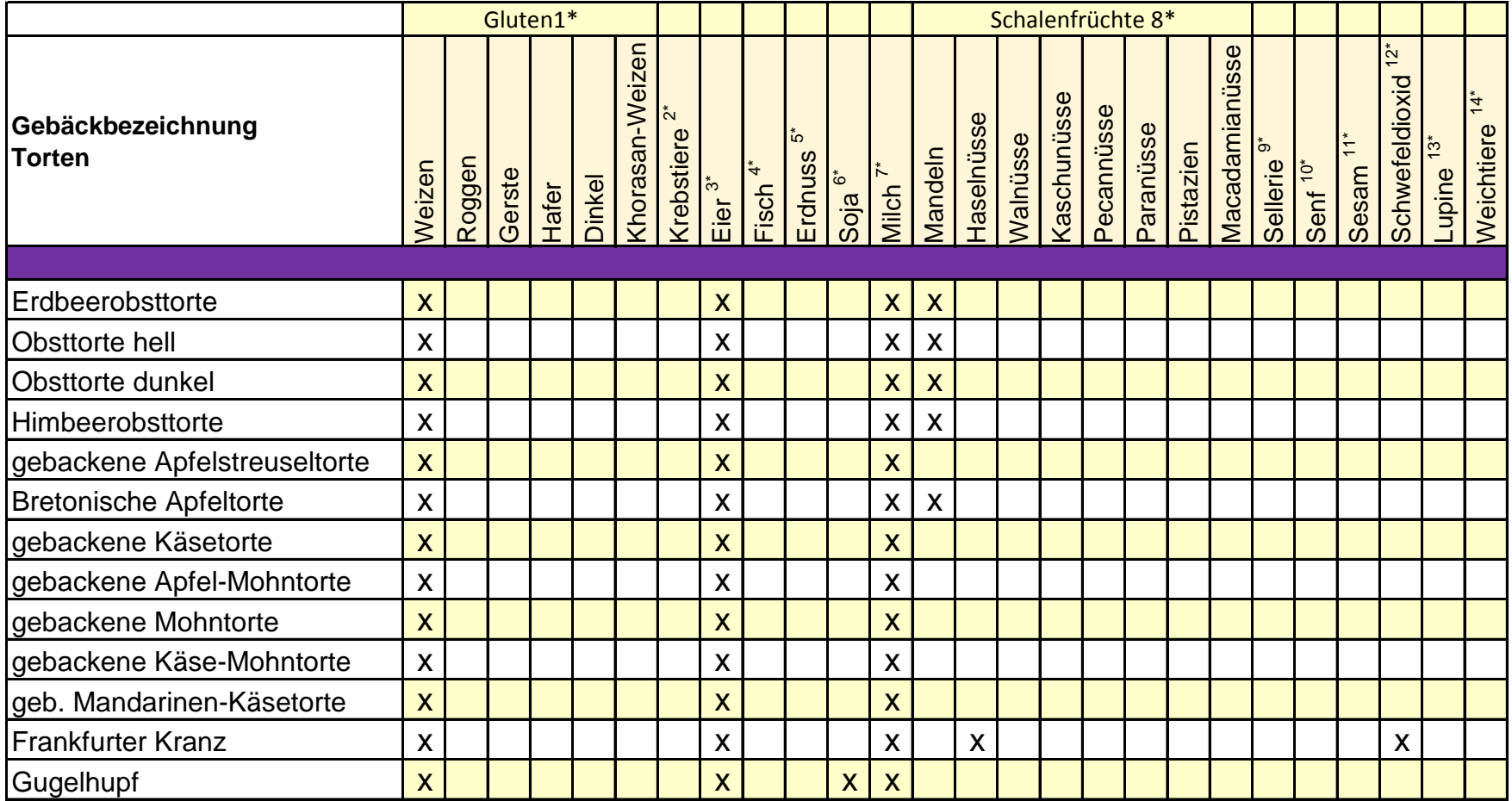

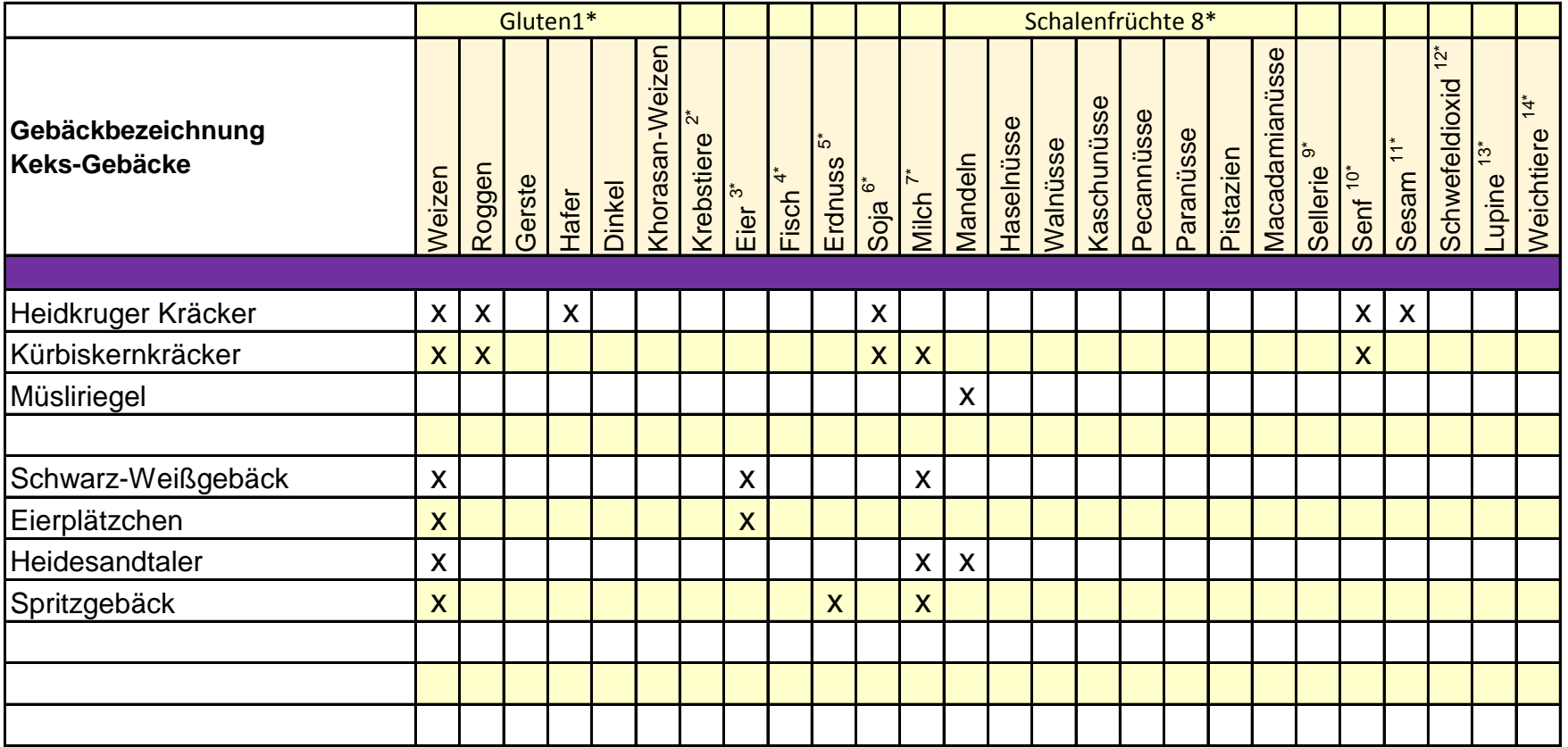

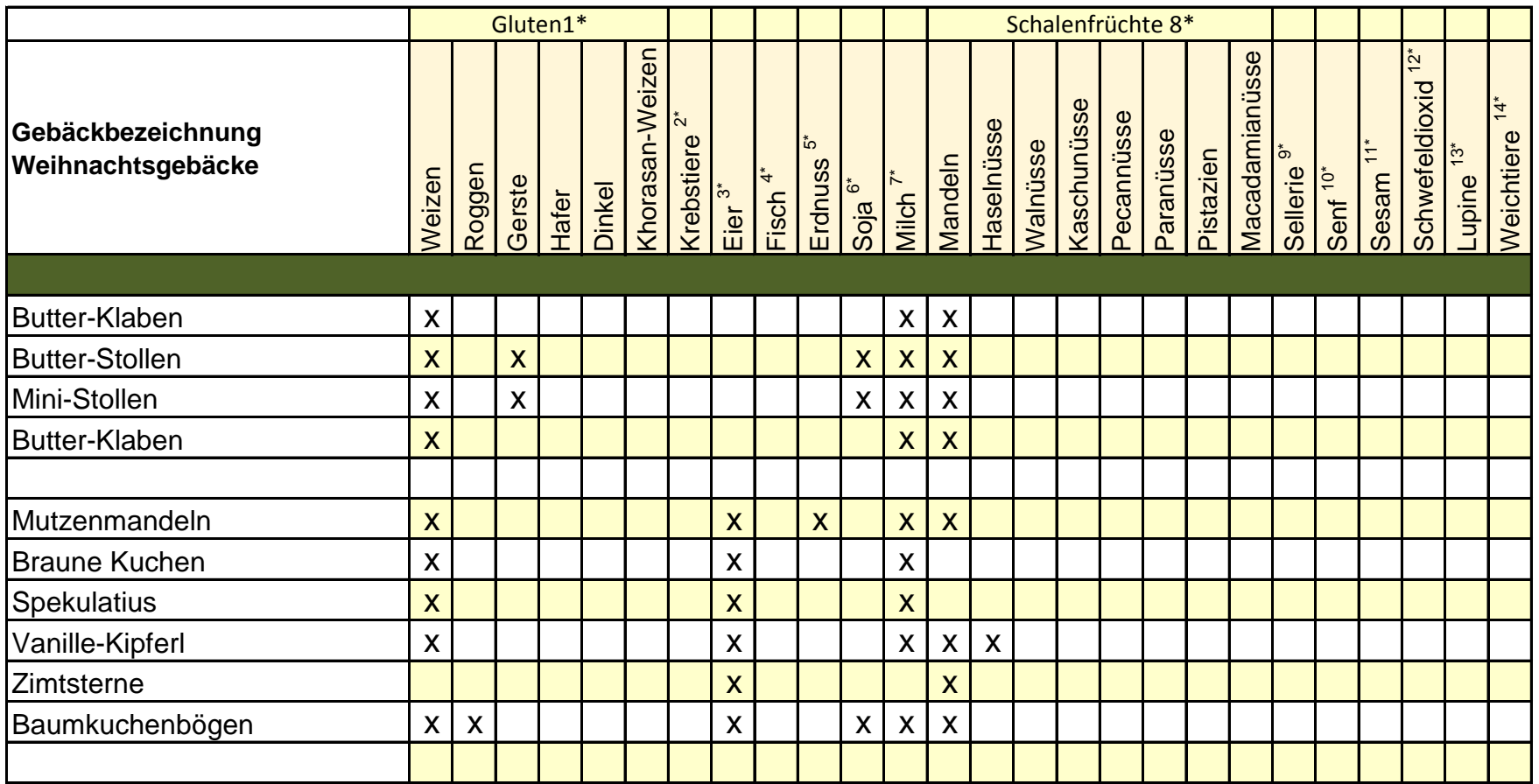

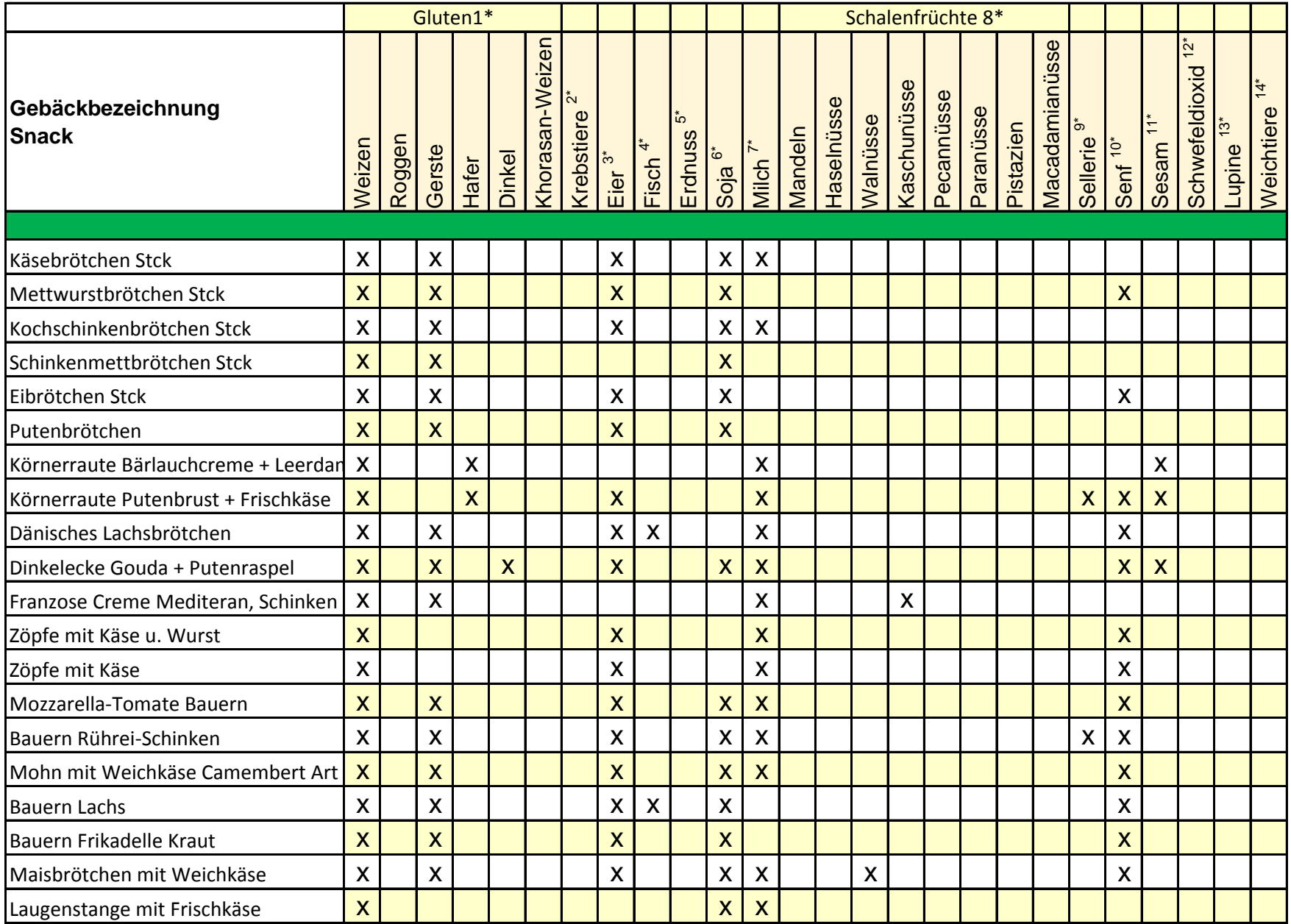

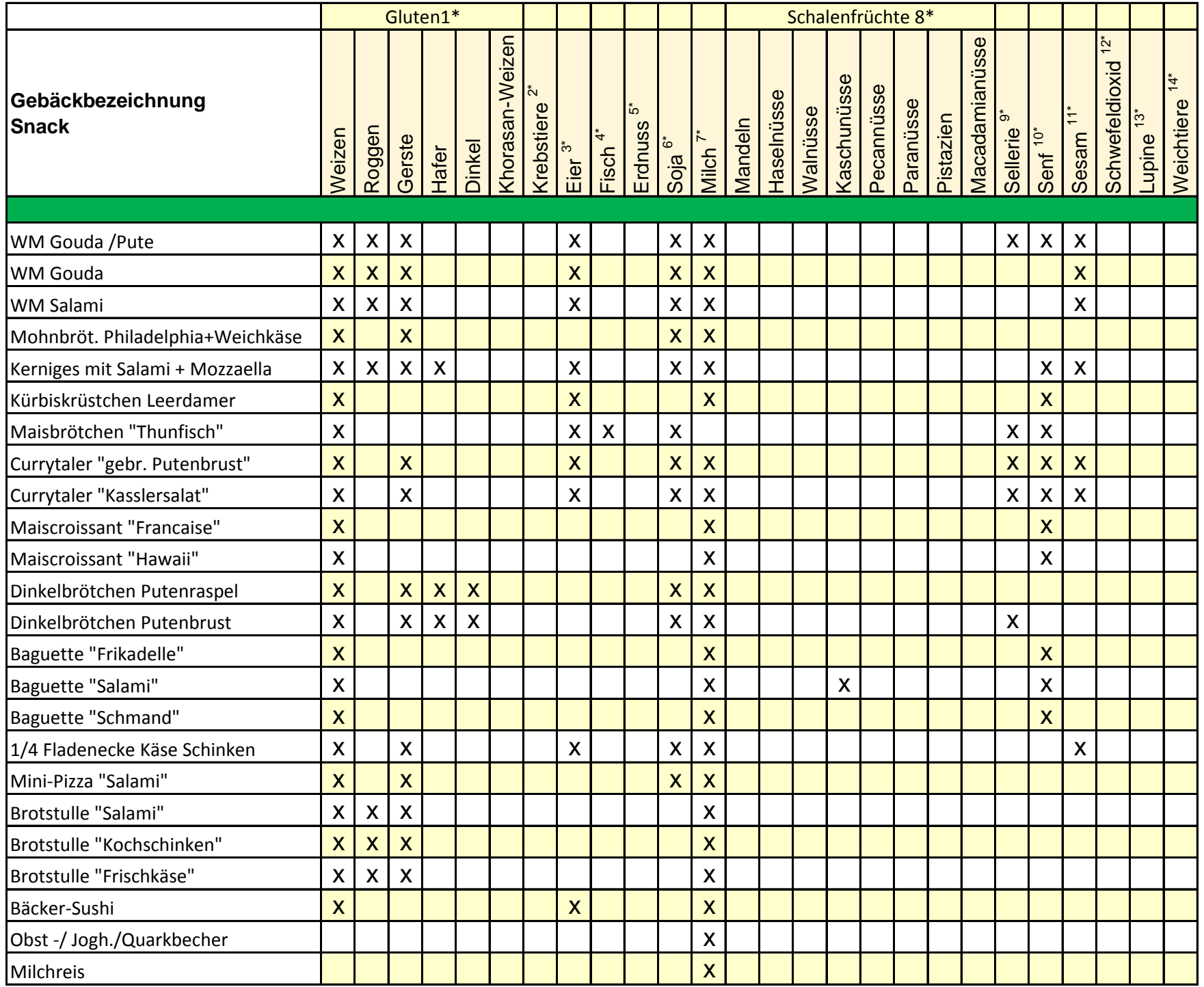

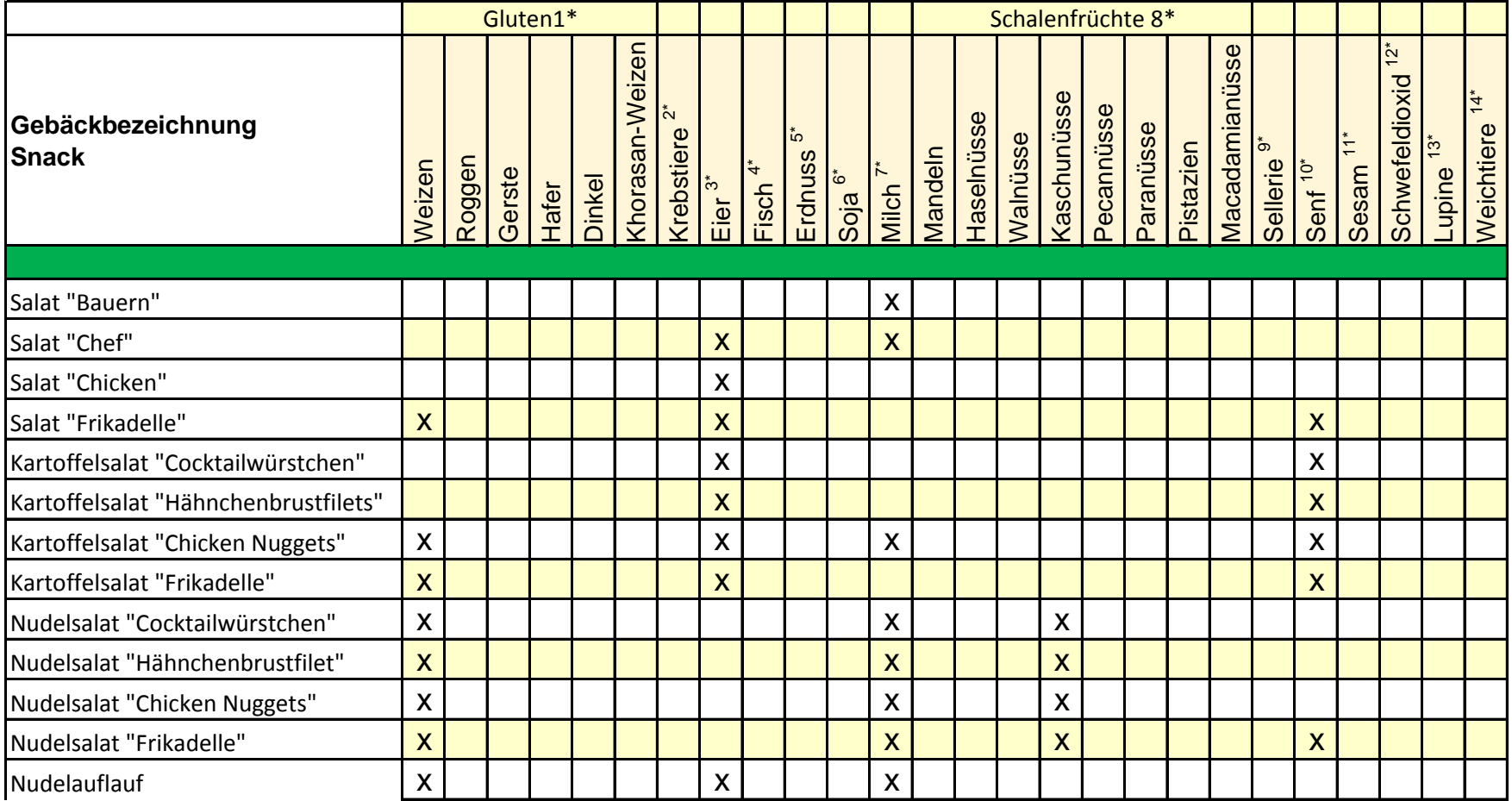

5\*=Erdnüsse und daraus gewonnene Erzeugnisse; 6\*=Sojabohnen und daraus gewonnene Erzeugnisse; 7\*=Milch und daraus gewonnene Erzeugnisse (einschließlich Laktose); 8\*=Schalenfrüchte, namentlich Mandeln, Haselnüsse, Walnüsse, Kaschunüsse, Pecannüsse, Paranüsse, Pistazien, Macadamiaoder Queenslandnüsse sowie daraus gewonnene Erzeugnisse; 9\*=Sellerie und daraus gewonnene Erzeugnisse; 10\*=Senf und daraus gewonnene Erzeugnisse; 11\*=Sesamsamen und daraus gewonnene Erzeugnisse; 12\*=Schwefeldioxid und Sulfite in Konzentrationen von mehr als 10mg/kg oder 10mg/l als insgesamt vorhandenes SO2; 13\*=Lupinen und daraus gewonnene Erzeugnisse; 14\*=Weichtiere und daraus gewonnene Erzeugnisse

Zutaten in all unseren Backwaren nicht ausgeschlossen werden! Trotz größtmöglicher Sorgfalt bei der frischen Herstellung unserer Backwaren können Spuren von allergenen